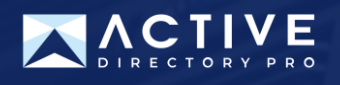

## **Active Directory Auditing**

This quick reference guide shows you which policy settings to enable to log important changes in your Active Directory.

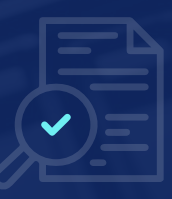

## **Advanced Auditing Policy Settings**

Computer Configuration -> Policies -> Windows Settings -> Security Settings -> Advanced Audit Policy Configuration

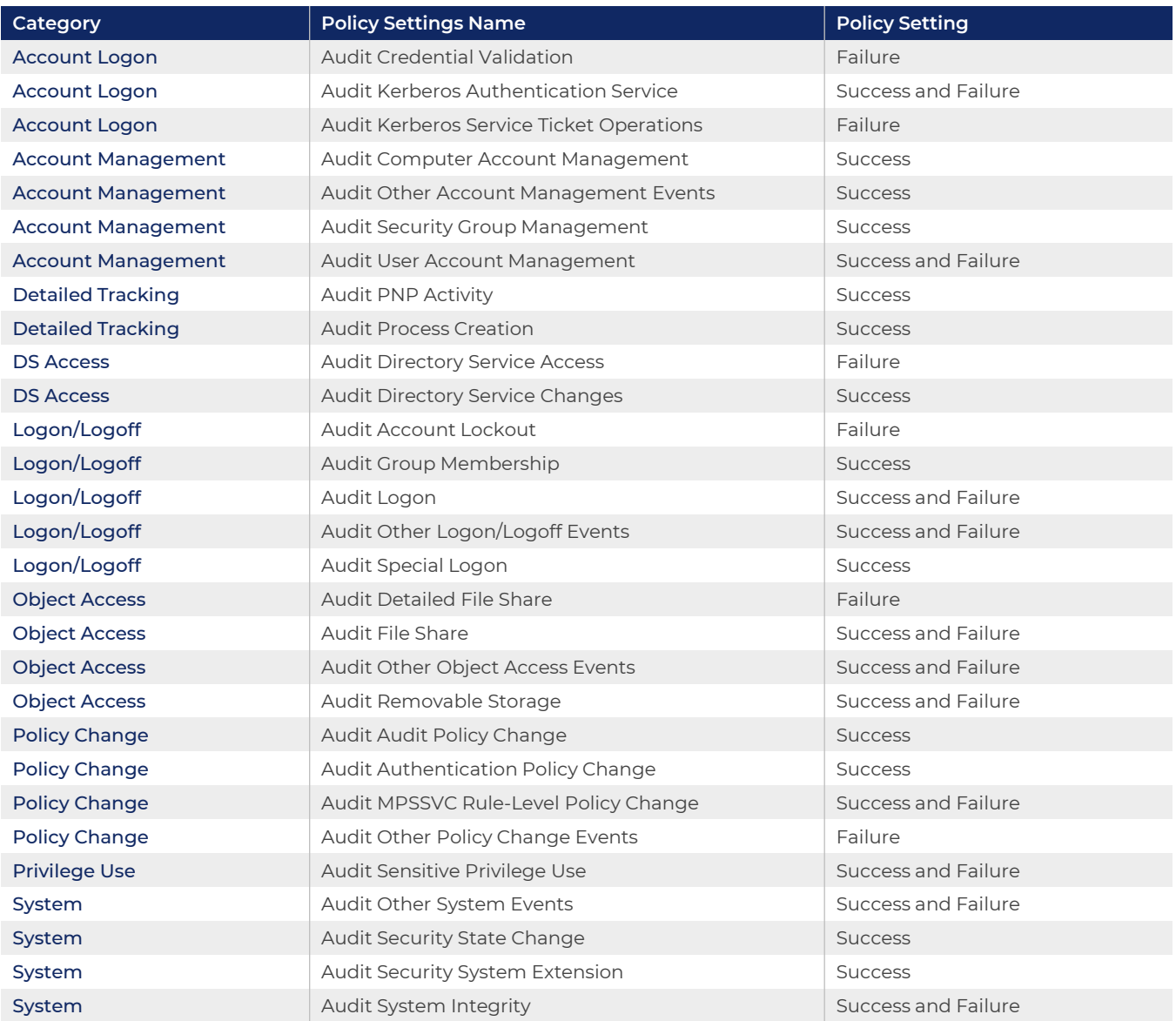

## **Event Log Settings**

Computer Configuration -> Policies -> Windows Settings -> Security Settings -> Event Log

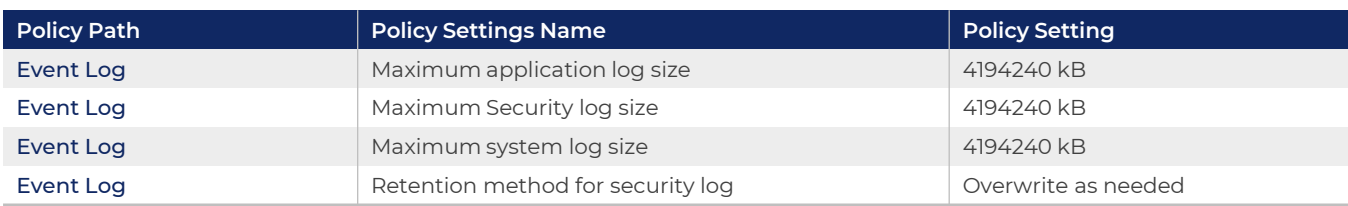